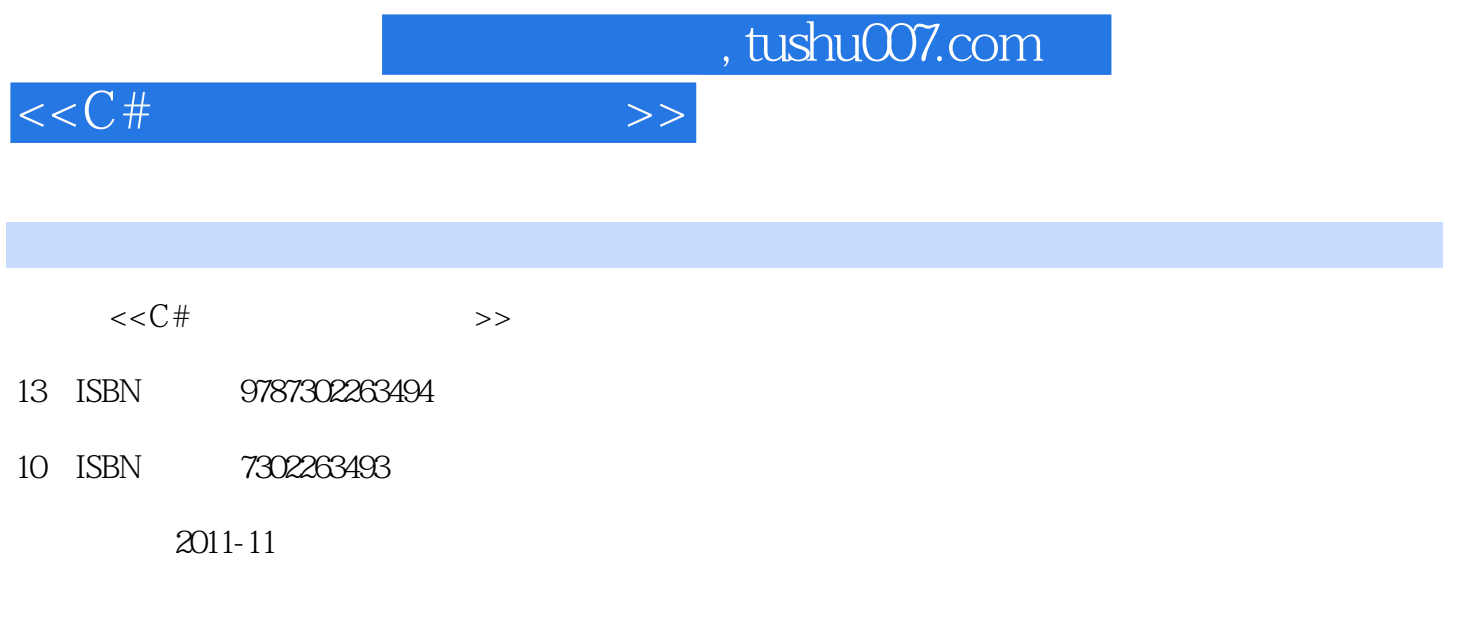

页数:768

extended by PDF and the PDF

更多资源请访问:http://www.tushu007.com

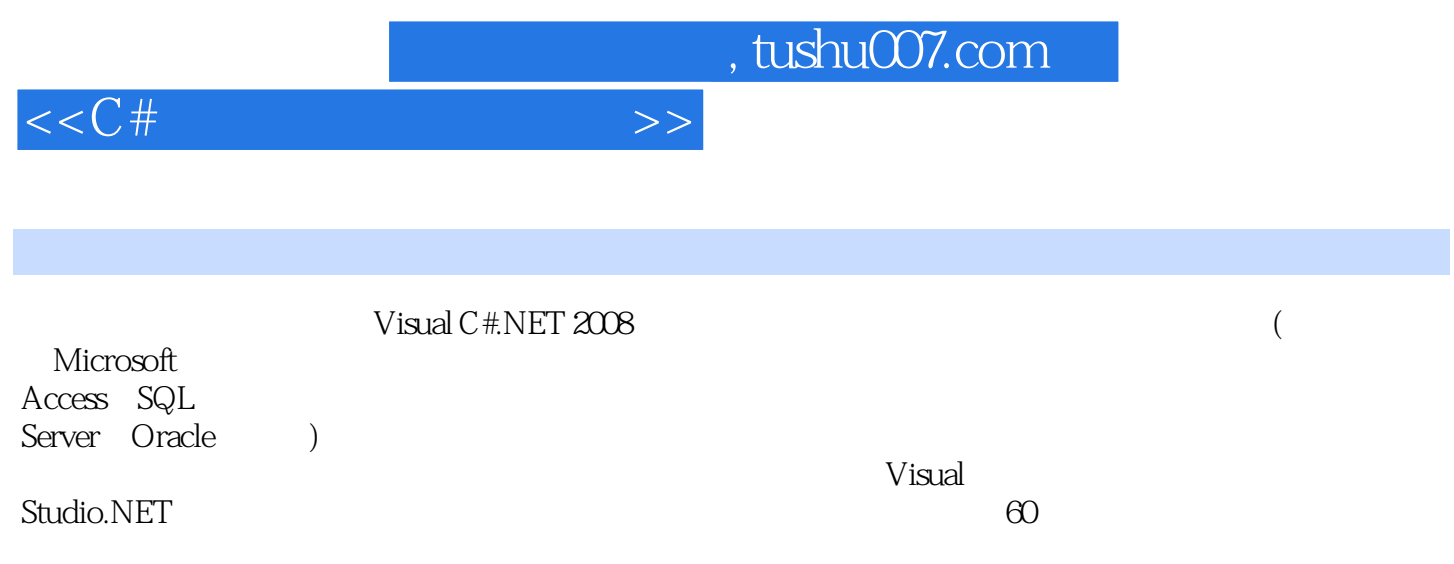

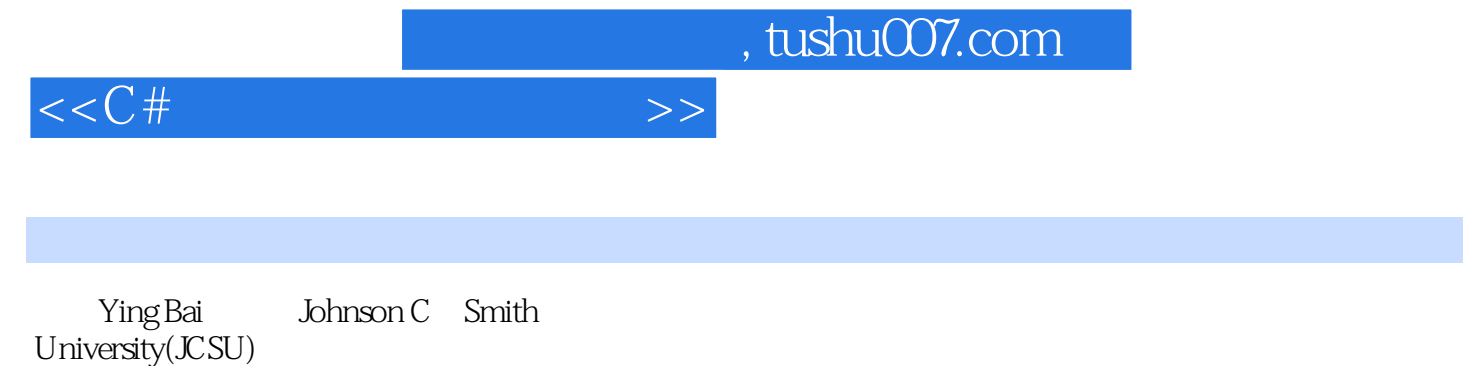

Bai

Bai博士在机器人控制技术、机器人标定技术和相关的软件编程,以及工业和学术领域的精确测量等方

 $6$ 

在加入JCSU之前,Ying

VisualBasic NEE

IEEE ACM

Ying

Ying

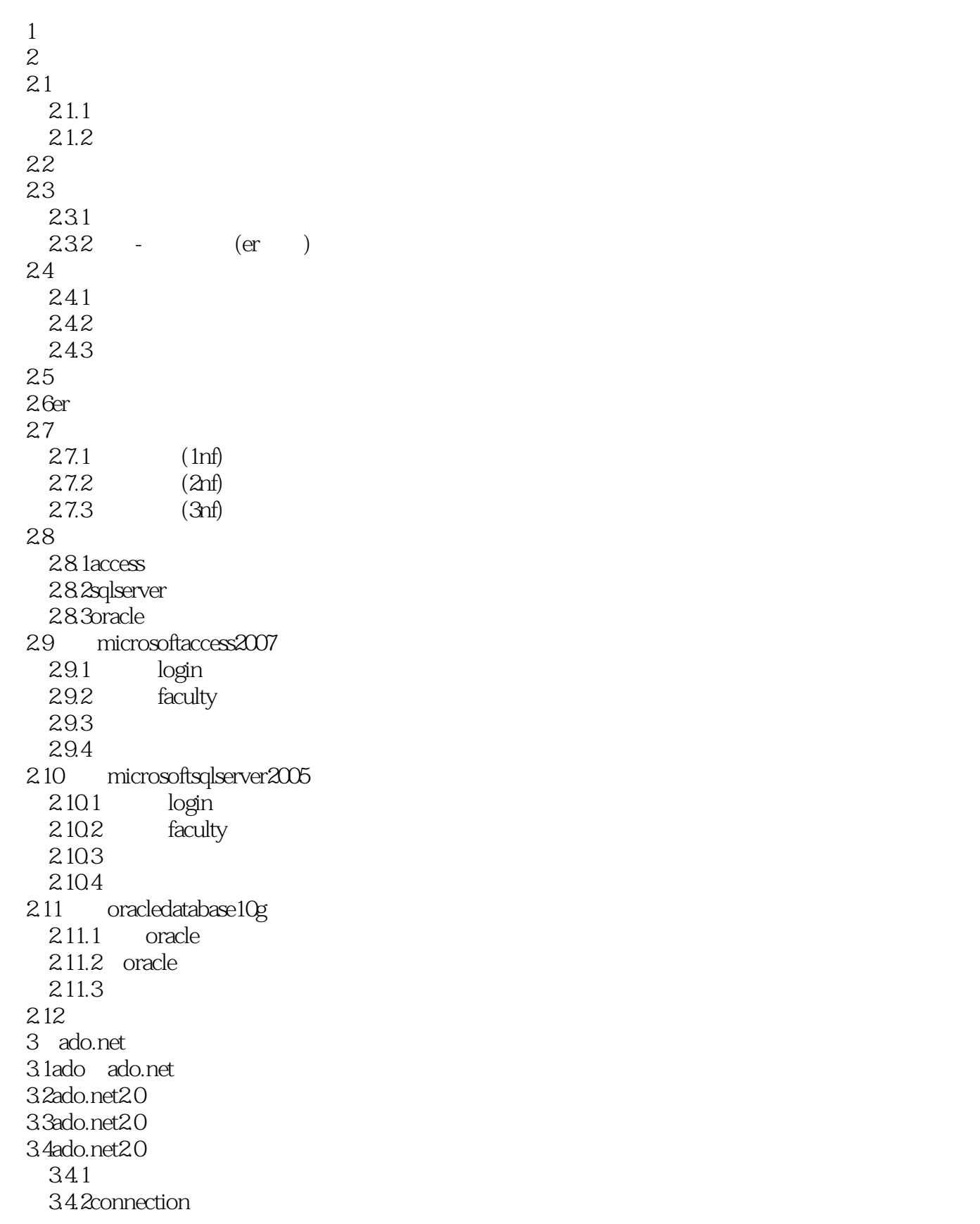

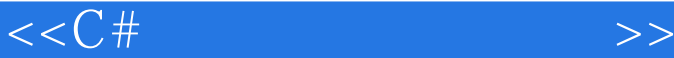

3.4.3command parameter 3.4.4dataadapter 3.4.5datareader 3.4.6dataset 3.4.7datatable 3.4.8ado.net3.5entityframework 35 4 ling 4.1linq  $4.1.1$ linq 4.1.2 4.1.3 4.1.4  $4.2$ ling 4.3linq 4.3.1linqtoobjects 4.3.2linqtodataset 4.3.3linqtosql 4.3.4linqtoentities 4.3.5linqtoxml 4.4linqtoobjects 4.4.1linq arraylist  $4.4.2$ linq  $4.4$  $\n 3$ inq  $4.4$   $\dim$ q 4.5linqtodataset  $45.1$  dataset 4.5.2 datarow<br>4.5.3 datatable datatable 4.6linqtosql 4.6.1linqtosql datacontext 4.6.2linqtosql 4.6.3linqtosql 4.7linqtoentities 47.1 4.7.2objectcontext 47.3objectquery 4.7.4lingtoentities 4.7.5linqtoentities 4.8linqtoxml 4.8.1linqtoxml  $482 \times m$  $483$  xml 4.8.4 linqtoxml xml  $4.9c\#30$   $\qquad$   $\qquad$  4.9.1lambda 4.9.2

 $<<$ C# $>$ 

49.3 4.9.4 4.10 5 visualc#.net  $5.1$ 5.2visualstudio2008 5.2.1toolbox 5.2.2datasources 5.3使用sqlserver创建一个简单的数据库项目——selectwizard 5.4 visualstudio 5.5 datagridview  $5.51$ 5.5.2 5.6 dataset 5.7 login  $58$  fill() 5.9 login 5.10 selection 5.11 faculty 5.12 faculty  $5.12.1$  sqlselect  $5.122$   $\qquad$   $\qquad$   $\q$ 5.13 faculty  $5.14$  course  $5.15$  course 5.15.1 tableadapter course 5.15.2 linq course 5.16使用oracle数据库创建一个简单的数据库项目——selectwizardoracle 5.16.1 visualc# ——selectwizardoracle 5.16.2 oracledatabase10gxe 5.17 5.18使用运行时对象查询microsoftaccess2007数据库中的数据  $5.181$  login 5.18.2 selection 5.18.3 faculty  $5.184$  course  $5.185$  student 5.19 sqlserver 5.19.1 access sqlserver oracle  $5.19.2$ 5.19.3 lingtosql 5.20 oracle 5.20.1oracledatabase10gexpresseditionrelease2  $5.202$  oracle  $5.203$ 5.21 6 visualc#.net

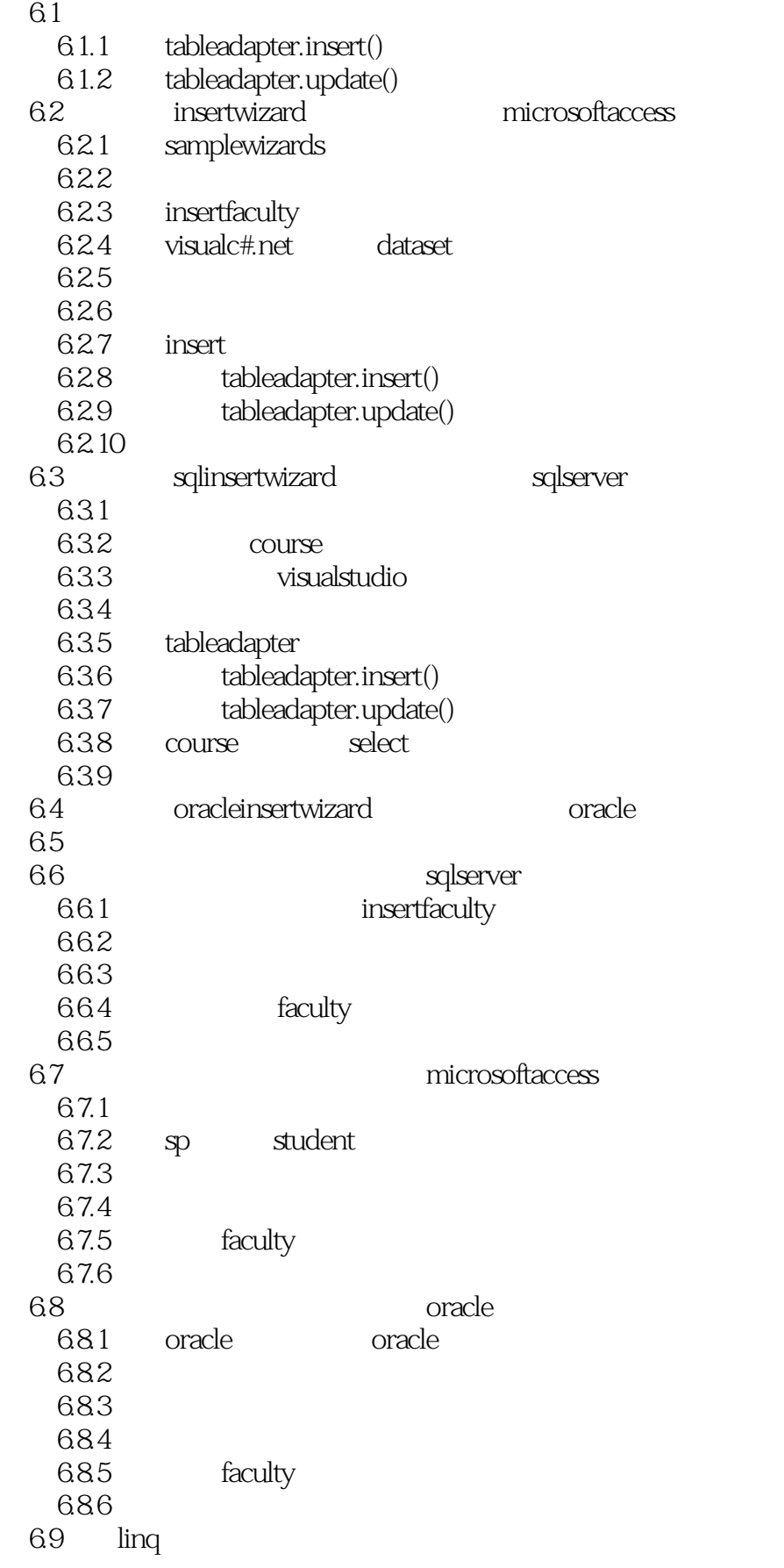

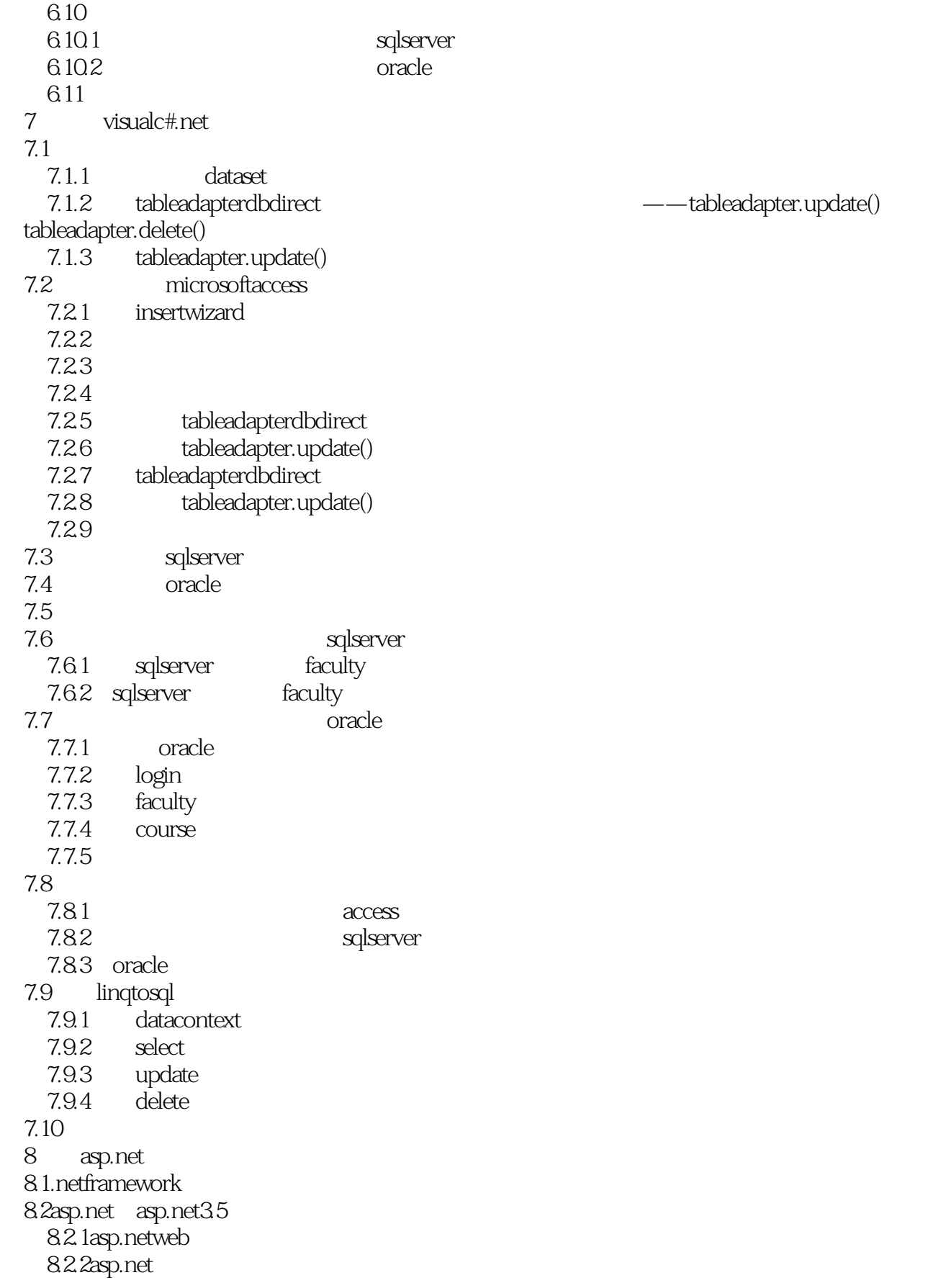

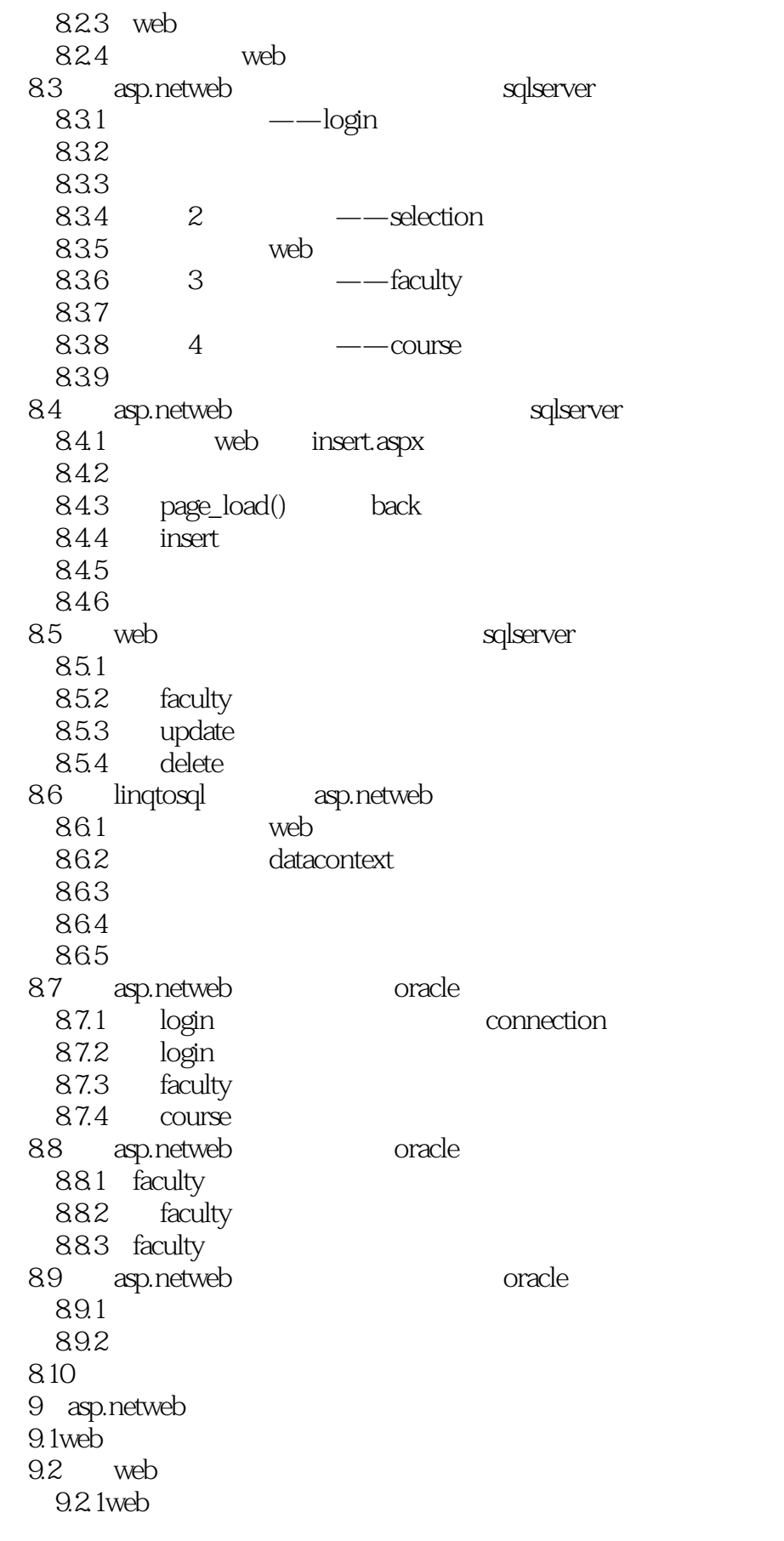

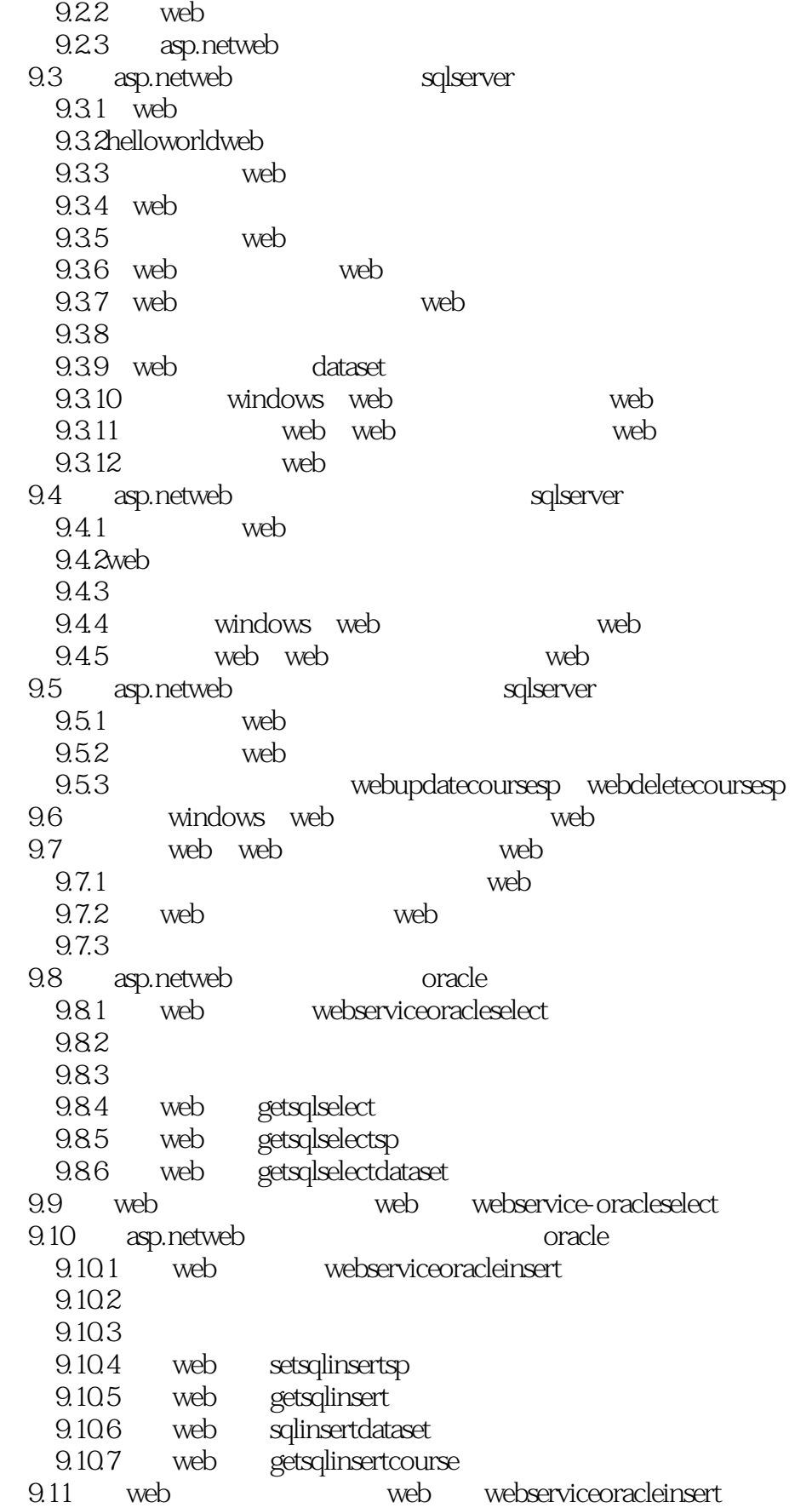

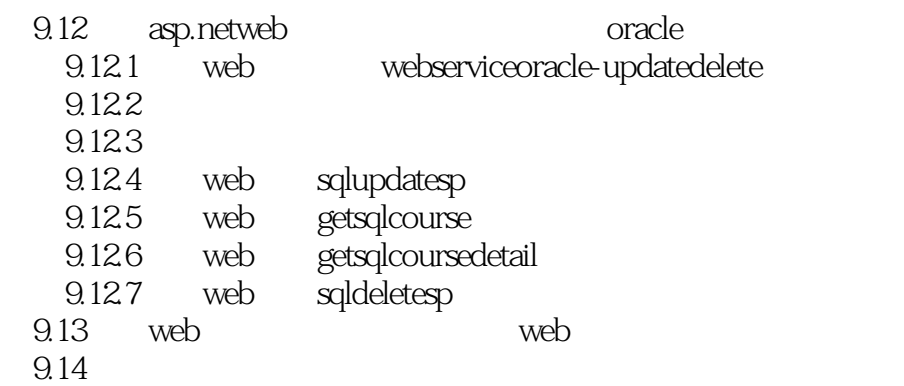

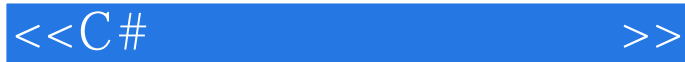

VisualC#.NET2008

 $\begin{array}{ccc}\n\text{VisualStudi02008} & \text{ADO.NET}\n\end{array}$ 

LINQtoDataSet LINQtoSQL<br>#VisualC

 $V$ isual $C$  #

ADO.NET VisualStudi02008

VisualC#.NET2008 VisualC#.NET2008

.NETFramework35

LINQtoDataSet LINQtoSQL VisualStudi02008

 $\rm LINQ$  and  $\rm LINQ$ 

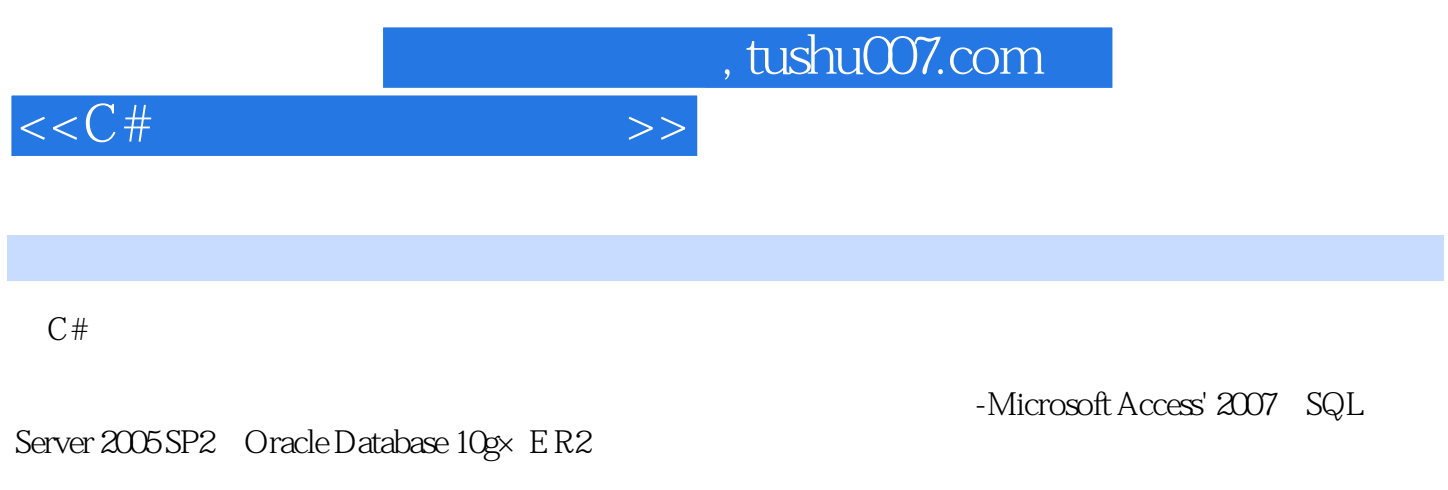

Entities LINQ to XML

 $-LINQ$  API  $\qquad$  LINQ to Objects  $\qquad$  LINQ to SQL  $\qquad$  LINQ to

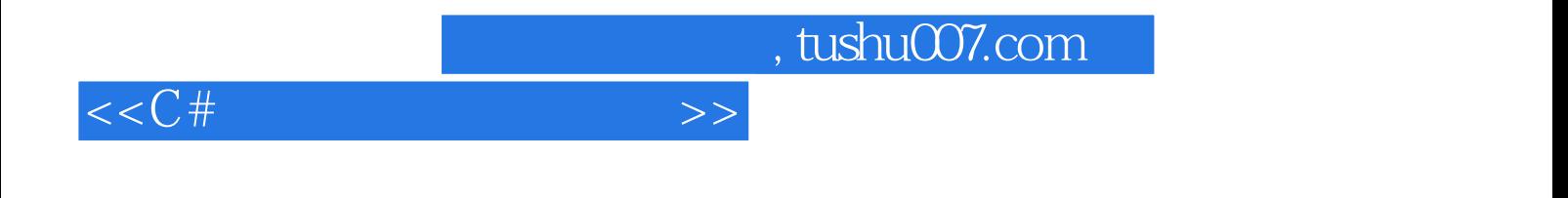

本站所提供下载的PDF图书仅提供预览和简介,请支持正版图书。

更多资源请访问:http://www.tushu007.com